#### **Universität Hannover**

### **Institut für Turbomaschinen und Fluid-Dynamik Prof. Dr.-Ing. J. Seume**

## Klausur Strömungsmaschinen WS 2006/2007

#### 20. Februar 2007, Beginn 14:00 Uhr

Prüfungszeit: 90 Minuten

Zugelassene Hilfsmittel sind:

- das Vorlesungsskript (einschließlich handschriftlicher Notizen) und die zugehörigen Abbildungen
- Taschenrechner, Geodreieck, Zeichenmaterial.

Andere Hilfsmittel, insbesondere Handys, PCs und Fachbücher und auch die Übungsmaterialien sind nicht zugelassen.

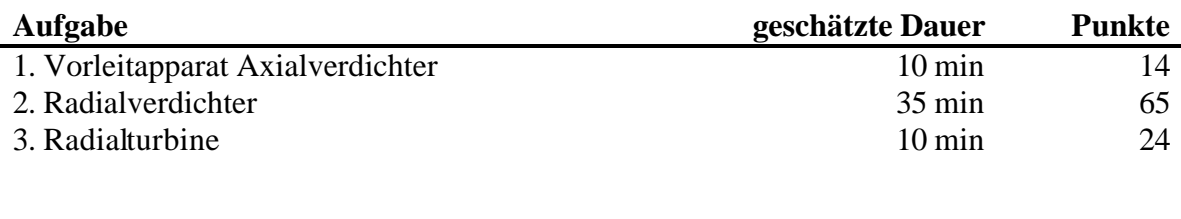

Gesamt 55 min 103

*Wir wünschen Ihnen viel Erfolg!*

*Prof. J. Seume und E. Imetovski*

### **1) Vorleitapparat Axialverdichter**

Gegeben ist eine Axialverdichterstufe mit verstellbarem Vorleitapparat. Der dazugehörige Schaufelplan ist in Bild **a** wiedergegeben. Bild **b** zeigt die für den Auslegungspunkt **A** (siehe auch Bild **c**) gültigen Geschwindigkeitsdreiecke. In Bild **c** ist schließlich das Kennfeld der Stufe mit Linien konstanter Vorleitradstellung dargestellt.

- a) Skizzieren Sie die sich nach der externen Drosselung des Massenstroms von Betriebspunkt **A** auf den Betriebspunkt **AD** einstellenden Geschwindigkeitsdreiecke in Bild **b**!
- b) Um die durch die Drosselung aufgeprägte Falschanströmung zum Laufrad zu korrigieren, soll der Vorleitapparat verstellt werden.

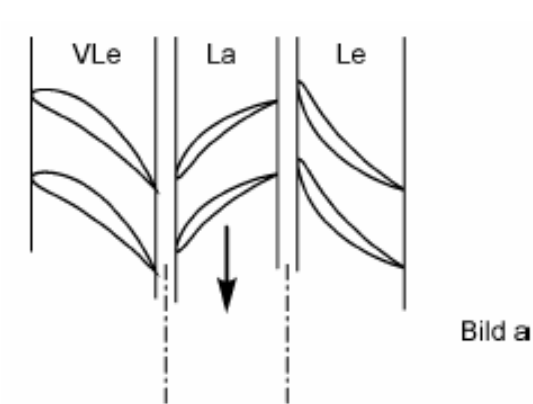

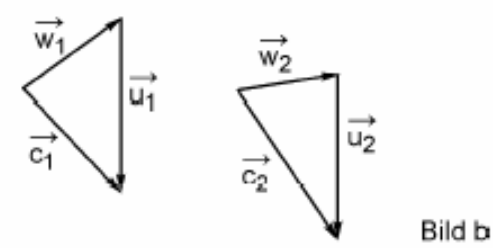

- Tragen Sie den Winkel um den das Vorleitrad verstellt werden muss in das Bild **a** qualitativ ein.
- Tragen Sie den Betriebspunkt nach der Vorleitradverstellung in das Bild **c** an Hand der gestrichelten Linien unter folgenden Bedingungen ein (Begründung mit Geschwindigkeitsdreiecken und Euler-Gleichung):
	- I. Der Massenstrom wird durch die Vorleitradverstellung nicht verändert.
	- II. Durch die Anlagenkennlinie ändert sich der Massenstrom bei der Vorleitradverstellung

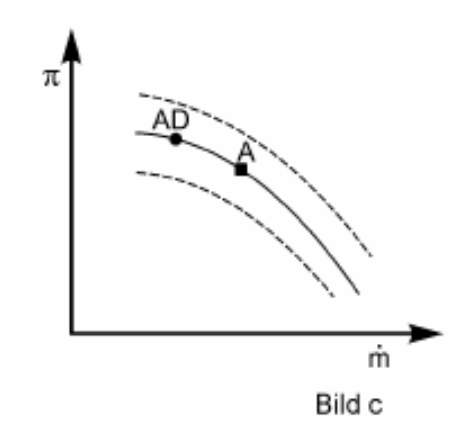

# **2) Radialverdichter**

Eine einfach gebaute Radialverdichterstufe mit rein radialen Schaufeln und beschaufeltem Diffusor soll als Repetierstufe ausgelegt werden. Das zu verdichtende Medium soll als ideales Gas mit  $\kappa = 1.4$  und  $c_p = 1004.5$  J/(kgK) betrachtet werden.

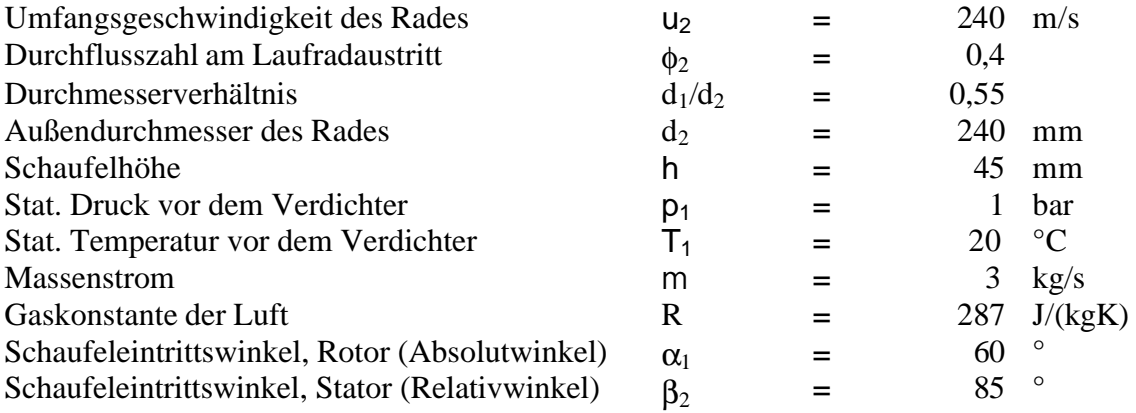

**Achtung:** Winkel beziehen sich auf die Ebene senkrecht zur Maschinenachse (Umfangsrichtung entspricht dem Winkel von 0°)!!!

### Aufgaben:

- a) Skizzieren Sie einen Meridianschnitt und einen Achsnormalschnitt (Schaufelplan, Drehrichtung des Rotors) der Verdichterstufe und tragen Sie die drei Kontrollebenen ein.
- b) Ermitteln Sie die Drehzahl, die Absolutgeschwindigkeit und die Umfangsgeschwindigkeit am Eintritt des Laufrades. Wie hoch ist die Umfangsgeschwindigkeit am Austritt des Leitrades?
- c) Bestimmen Sie die vollständigen Geschwindigkeitsdreiecke in den drei Ebenen. Wie groß sind der relative und der absolute Zu- und Abströmwinkel? Wie groß ist die Absolutgeschwindigkeit am Stufenaustritt?

Zusatzaufgaben:

- d) Berechnen Sie die aerodynamische Stufenarbeit und Stufenleistung mit Hilfe der unter c) berechneten Daten.
- e) Ermitteln Sie den kinematischen Reaktionsgrad, die Durchflusszahl Φ und die Schaufelarbeitszahl Ψ für den Rotor der ersten Stufe.
- f) Skizzieren Sie das vollständige h,s-Diagramm der Stufe für das Absolutsystem mit allen Bezeichnungen dar. Beachten Sie dabei die qualitative Aufteilung der Zustandsänderung auf Lauf- und Leitrad (Δh`` und Δh`).

## **3) Radialturbine**

In einem verfahrenstechnischen Prozess fällt ein Restgas an, dessen Energie in einer Radialturbine ausgenutzt werden soll.

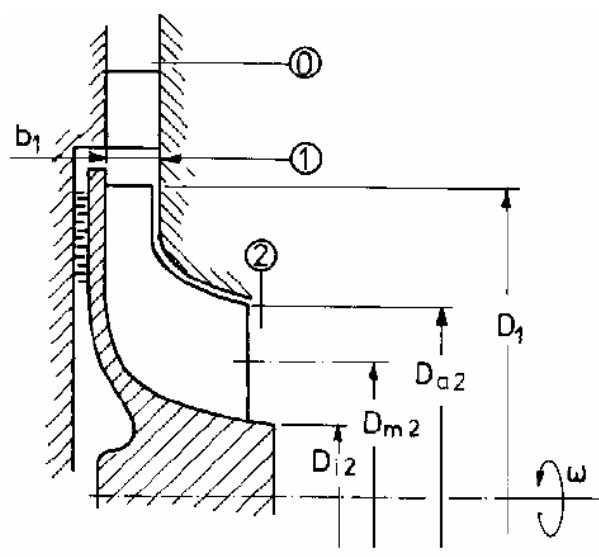

Folgende Daten für die Turbine und das Restgas sind gegeben.

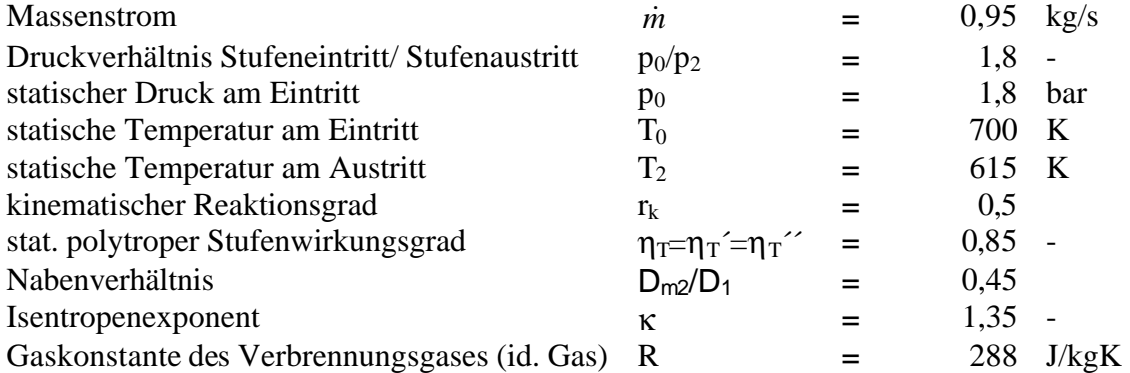

Die Zustandsänderung in der Turbine kann als adiabat und polytrop betrachtet werden. Im Folgenden soll diese Radialturbine für die oben genannten Eckdaten unter Verwendung des Cordier-Diagramms (siehe S.5) ausgelegt werden.

- a) In welchem Bereich liegen für den hier gewählten Strömungsmaschinentyp die dimensionslosen Kenngrößen  $\delta_M$  bzw.  $\sigma_M$ ? Geben Sie  $\sigma_{Mmin}$ ,  $\sigma_{Mmax}$ , sowie  $\delta_{Mmin}$ und  $\delta_{Mmax}$  an und markieren Sie den entsprechenden Bereich im Cordier-Diagramm.
- b) Berechnen Sie für eines in etwa im mittleren Bereich liegendes Zahlenpaar  $\mathcal{O}_M$ ,  $\sigma_M$ ) die Turbinendrehzahl n und den größten Laufraddurchmesser D=D<sub>1</sub>. Bestimmen Sie aus der Standardreihe (D=80/130/225/375/630 mm) den optimalen Laufraddurchmesser. Ermitteln Sie des Weiteren die Druckkenngröße  $\psi_M$ , die Durchflusskenngröße ϕM.
- c) Berechnen Sie den thermodynamischen Zustand des Fluids am Laufradeintritt  $(p_1, p_2)$  $T_1$ ).

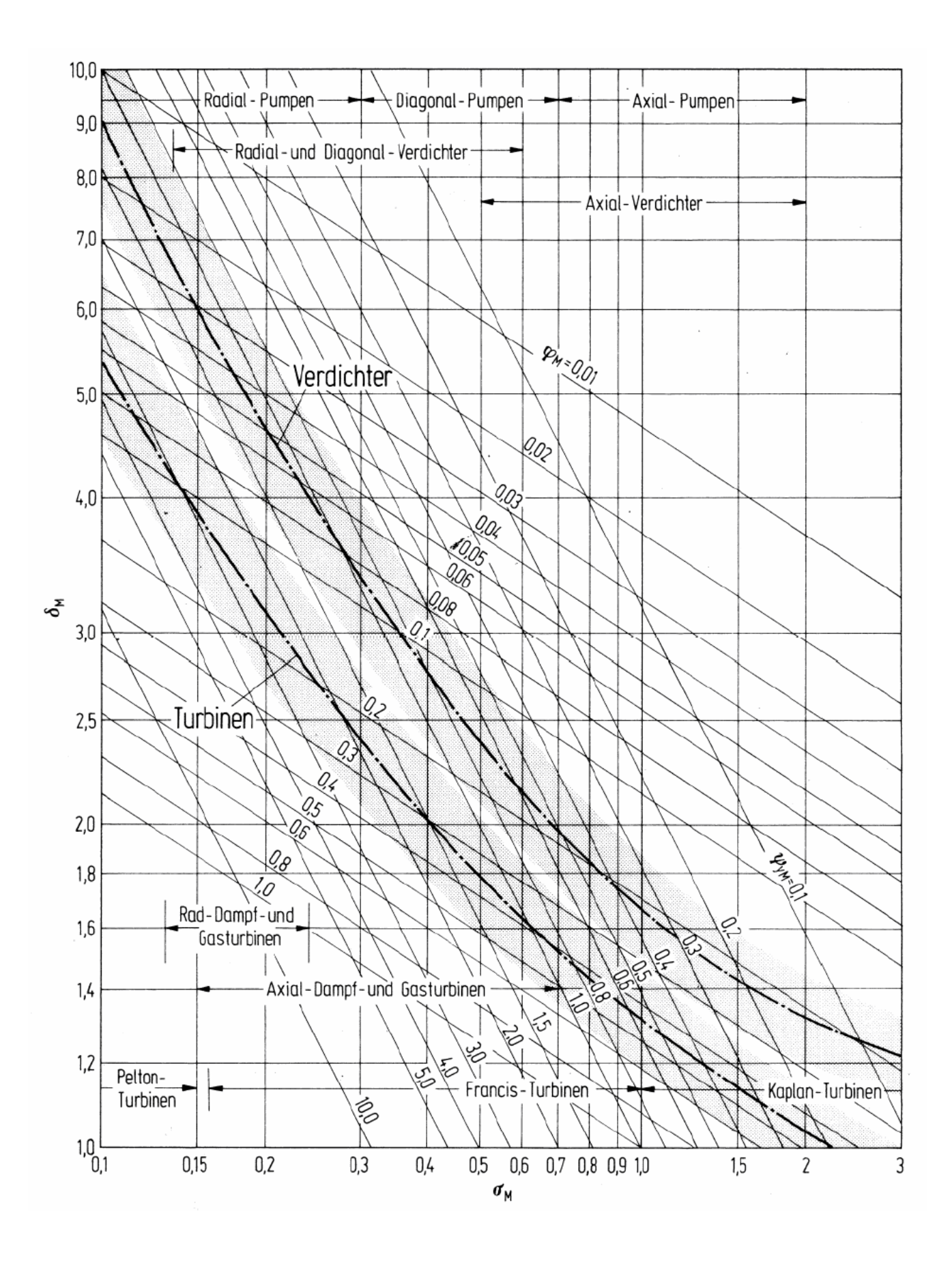